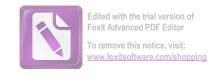

## الفصل الخامس الخاتمة

## أ.نتائج البحث

بعد أن قام الباحث بالتحليل في هذا البحث العلمي, استطاع أن يعرض نتائج البحث ما يلي:

1." الأسلوب" هو الطريقة الكلامية التي يسلكها المتكلم في تأليف كلامه واختيار ألفاظه , وأما أسلوب الاختصاص في ألفية ابن مالك وشرحه فهو :

أ). يستعمل بلفظ أيها للمذكر

ب). يستعمل بلفظ أيتها للمؤنث

ج). أن يتقدم بضمير إما ضمير المتكلم أو ضمير المحاطب

د). معرف بأل أو الإضافة

2. الاحتصاص كالنداء ويخالفه من ثلاثة أوجه:

أ). ليس معه حرف نداء

ب). لايكون في صدر الكلام

ج). يكثر تصديره بأل

3. أن كلا من الاختصاص لابد أن ينصب إذا وقع بعد أل أو الإضافة, وأن يرفع إذا وقع بعد أيها أو أيتها

4. أما معاني الاختصاص فهي:

أ). الفخر

ب). التواضع

ج). زيادة البيان

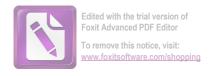

## ب. الاقتراح

قد تم هذا البحث بعون الله تعالى وهدايته تحت إشراف الأستاذ الكريم ابن الكريم أحمد زيدون حفظه الله برحمته. إن هذا البحث العلمي الذي كتبه الباحث لا يكون بحثا ممتازا وجيدا لأن فيه النقصان, قلة علم الباحث في علم النحو وذلك يرجو التصحيحات من قراء هذا البحث ومن يستفيد منه إذا وجدوا فيه الخطيئات والنقصان, وأن يواصلوا البحث في هذا الجال للحصول على النتائج التامة.